### **Chapter 1: Getting Started**

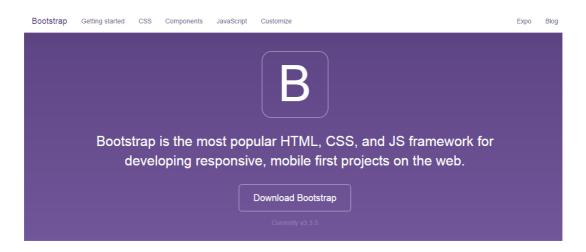

#### Designed for everyone, everywhere.

Bootstrap makes front-end web development faster and easier. It's made for folks of all skill levels, devices of all shapes, and projects of all sizes.

#### main\_folder

- hello\_world.html
- css
- bootstrap.css
- fonts
  - glyphicons-halflings-regular.eot
  - glyphicons-halflings-regular.svg
  - glyphicons-halflings-regular.ttf
  - glyphicons-halflings-regular.woff
  - glyphicons-halflings-regular.woff2
- js
- bootstrap.js

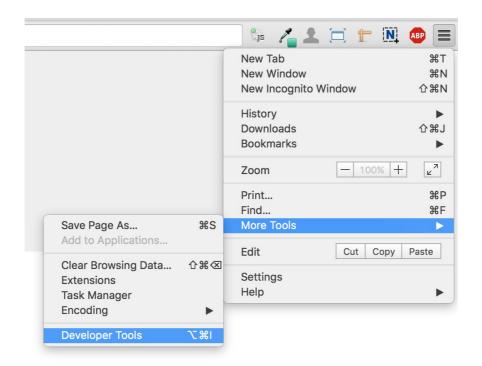

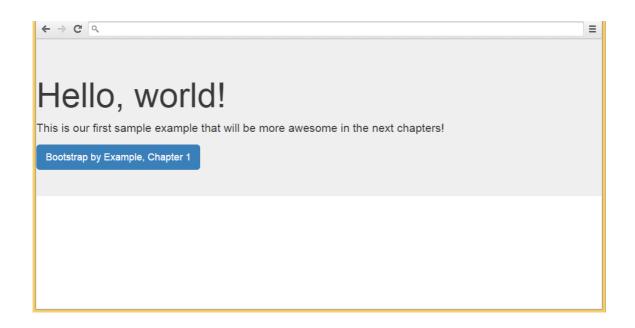

# Fixed width (.container class)

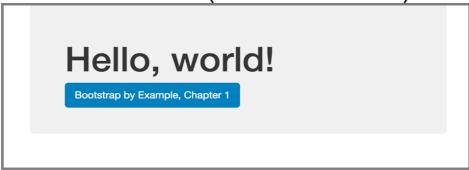

# Fluid width (.container-fluid class)

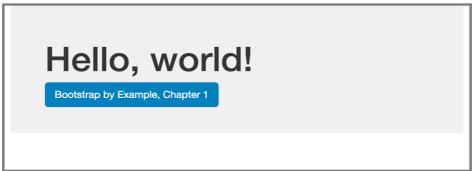

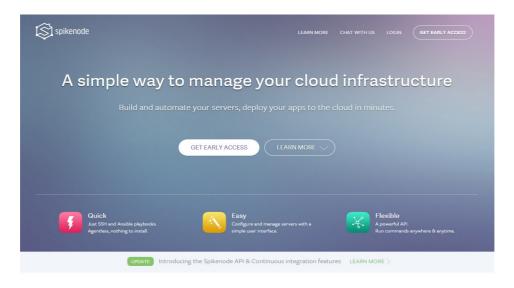

#### HOW IT WORKS

#### SpikeNode is a DevOps automation platform

We provide a containerized environment to run Ansible playbooks, bash or python scripts into any hosts with SSH access. Just push

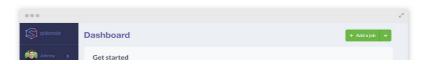

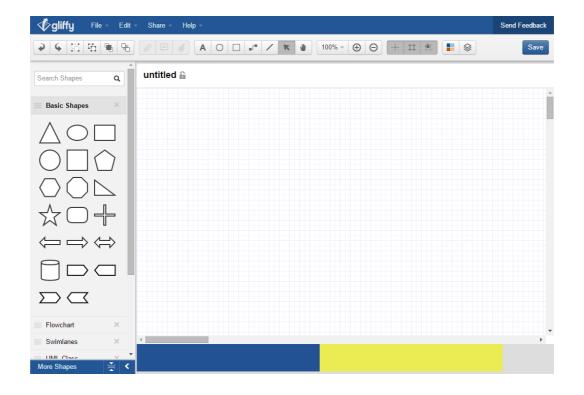

# **Chapter 2: Creating a Solid Scaffolding**

|    | Α               | В                  | С      | D      | E       |
|----|-----------------|--------------------|--------|--------|---------|
| 1  |                 | Sauce year selling |        |        |         |
| 2  | 2014 2015 Total |                    |        |        |         |
| 3  | Ketchup         | Restaurants        | 12000  | 18000  | 30000   |
| 4  |                 | Black market       | 5000   | 7500   | 12500   |
| 5  |                 | Reatilers          | 48500  | 72750  | 121250  |
| 6  | Mustard         | Black market       | 6590   | 9885   | 16475   |
| 7  |                 | Retailers          | 1576   | 2364   | 3940    |
| 8  | Relish          | Black market       | 589600 | 884400 | 1474000 |
| 9  |                 |                    | 663266 | 994899 | 1658165 |
| 10 |                 |                    |        |        |         |

| 1 |              |   | Н       | EADER |     |     |
|---|--------------|---|---------|-------|-----|-----|
| 2 | 1/3<br>offse | t | 1/3 1/3 |       | 1/3 |     |
| 3 | 1/3          |   | 2/3     |       |     |     |
| 4 | 1/4          |   | 1/2     |       |     | 1/4 |
| 5 | 1/4          | 1 | /4      | 1/4   |     | 1/4 |
| 6 | 1/4          | 1 | /4 1/4  |       |     | 1/4 |
| 7 | 1/6 7/12     |   |         | 1/4   |     |     |

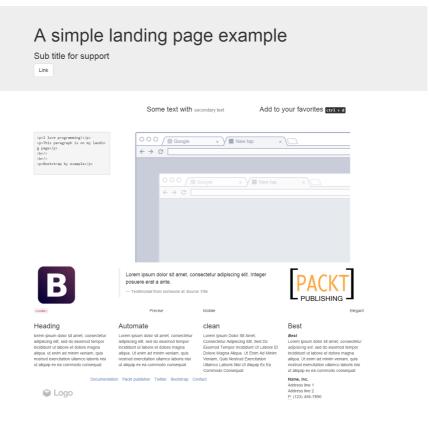

# Heading 1 styled as heading 3

# Heading 2 styled as heading 1 Heading 3 styled as heading 2

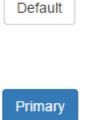

Success

Warning

Danger

Link

Some text with secondary text

Add to your favorites ctrl + d

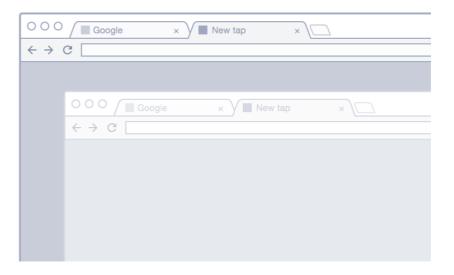

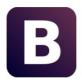

Lorem ipsum dolor sit amet, consectetur adipiscing elit. Integer posuere erat a ante.

Testimonial from someone at Source Title

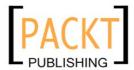

Center Jusitfy Right

#### Lowercase

lorem ipsum dolor sit amet, consectetur adipiscing elit, sed do eiusmod tempor incididunt ut labore et dolore magna aliqua. ut enim ad minim veniam, quis nostrud exercitation ullamco laboris nisi ut aliquip ex ea commodo consequat.

#### Uppercase

LOREM IPSUM DOLOR SIT AMET,
CONSECTETUR ADIPISCING ELIT, SED
DO EIUSMOD TEMPOR INCIDIDUNT UT
LABORE ET DOLORE MAGNA ALIQUA.
UT ENIM AD MINIM VENIAM, QUIS
NOSTRUD EXERCITATION ULLAMCO
LABORIS NISI UT ALIQUIP EX EA
COMMODO CONSEQUAT.

#### Capitalize

Lorem Ipsum Dolor Sit Amet,
Consectetur Adipiscing Elit, Sed Do
Eiusmod Tempor Incididunt Ut Labore Et
Dolore Magna Aliqua. Ut Enim Ad Minim
Veniam, Quis Nostrud Exercitation
Ullamco Laboris Nisi Ut Aliquip Ex Ea
Commodo Consequat.

#### Strong and italic

Lorem ipsum dolor sit amet, consectetur adipiscing elit, sed do eiusmod tempor incididunt ut labore et dolore magna aliqua. Ut enim ad minim veniam, quis nostrud exercitation ullamco laboris nisi ut aliquip ex ea commodo consequat.

Documentation Packt publisher Twitter Bootstrap Contact

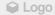

Name, Inc. Address line 1 Address line 2 P: (123) 456-7890

| Free plan      | Standard plan  | Premium plan |
|----------------|----------------|--------------|
| \$ 0           | \$ 99          | \$ 999       |
| Lorem ipsum    | Lorem ipsum    | Lorem ipsum  |
| Lorem ipsum    | Lorem ipsum    | Lorem ipsum  |
| Dolor sit amet | Lorem ipsum    | Lorem ipsum  |
| -              | Dolor sit amet | Lorem ipsum  |
| -              | -              | Lorem ipsum  |
| Purchase       | Purchase       | Purchase     |

# A simple landing page example

Sub title for support

Link

Some text with secondary text

Add to your favorites ctr1 + d

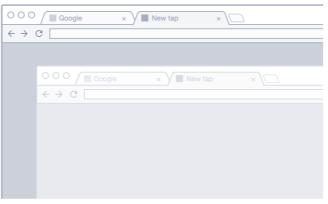

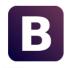

Lorem ipsum dolor sit amet, consectetur adipiscing elit. Integer posuere erat a ante.

— Testimonial from someone at Source Title

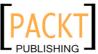

<Left>

#### Lowercase

lorem ipsum dolor sit amet, consectetur adipiscing elit, sed do eiusmod tempor incididunt ut labore et dolore magna aliqua. ut enim ad minim veniam, quis nostrud exercitation ullamco laboris nisi ut aliquip ex ea commodo consequat.

#### Uppercase

LOREM IPSUM DOLOR SIT AMET,
CONSECTETUR ADIPISCING ELIT, SED
DO EIUSMOD TEMPOR INCIDIDUNT UT
LABORE ET DOLORE MAGNA ALIQUA
UT ENIM AD MINIM VENIAM, QUIS
NOSTRUD EXERCITATION ULLAMCO
LABORIS NIS UT ALIQUIP EX EA
COMMODO CONSEQUAT.

#### Capitalize

Lorem Ipsum Dolor Sit Amet, Consectetur Adipiscing Elit. Sed Do Eiusmod Tempor Incididunt Ut Labore Et Dolore Magna Aliqua. Ut Enim Ad Minim Veniam, Quis Nostrud Exercitation Ullamco Laboris Nisi Ut Aliquip Ex Ea Commodo Consequat.

#### Strong and italic

Lorem ipsum dolor sit amet, consectetur adipiscing elit, sed do eiusmod tempor incididunt ut labore et dolore magna aliqua. Ut enim ad minim veniam, quis nostrud exercitation uilamco laboris nisi ut aliquip ex ea commodo consequat.

| Free plan      | Standard plan  | Premium plan |  |
|----------------|----------------|--------------|--|
| \$ 0           | \$ 99          | \$ 999       |  |
| Lorem ipsum    | Lorem ipsum    | Lorem ipsum  |  |
| Lorem ipsum    | Lorem ipsum    | Lorem ipsum  |  |
| Dolor sit amet | Lorem ipsum    | Lorem ipsum  |  |
| -              | Dolor sit amet | Lorem ipsum  |  |
| -              | -              | Lorem ipsum  |  |
| Purchase       | Purchase       | Purchase     |  |

Documentation Packt publisher Twitter Bootstrap Contact

Name, Inc. Address line 1 Address line 2 P: (123) 456-78

#### Without border-box

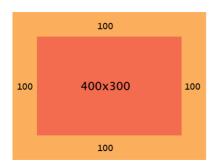

#### **CSS**

width: 400px;
padding: 100px;

full size: 600px

#### With border-box

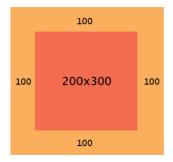

#### **CSS**

width: 400px;
padding: 100px;

full size: 400px

#### <div>

floated left element

floated left element

#### <div class="clearfix">

floated left element floated left element

# **Chapter 3: Yes, You Should Go Mobile First**

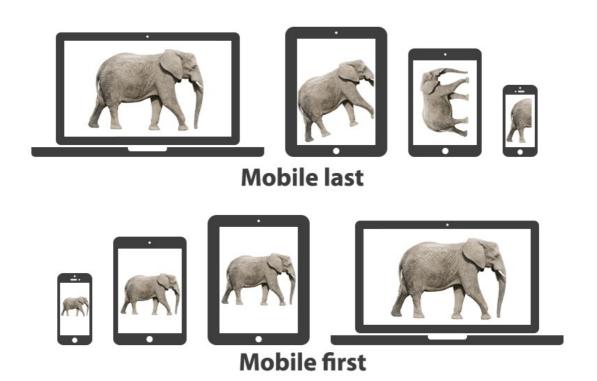

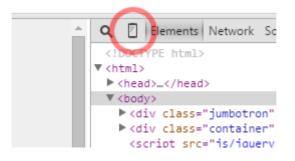

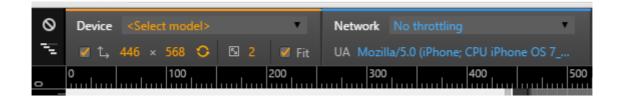

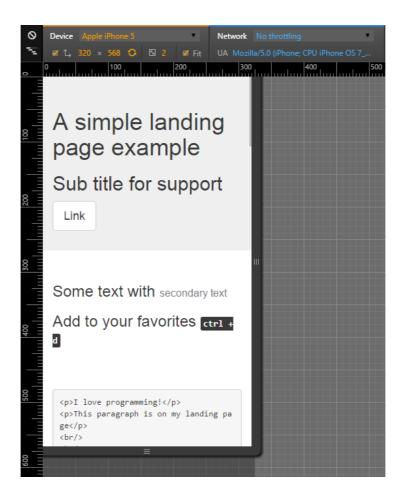

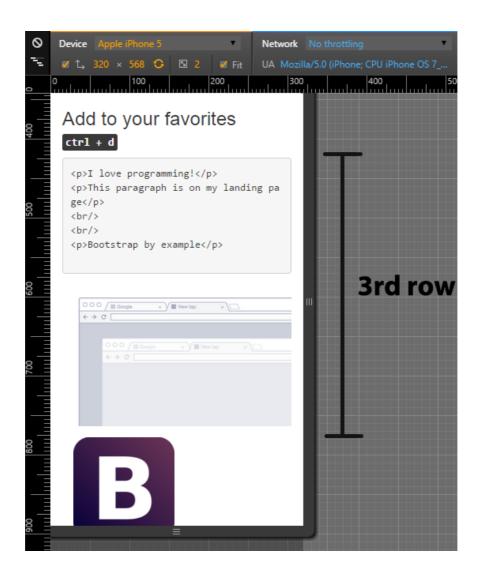

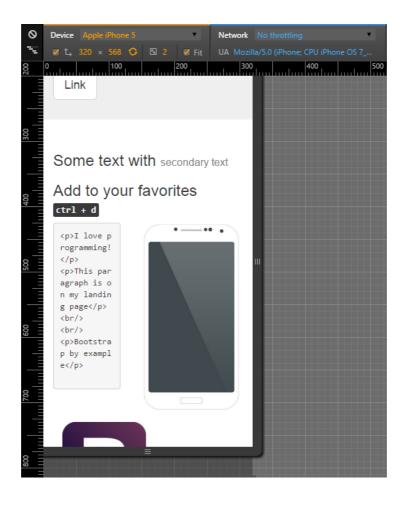

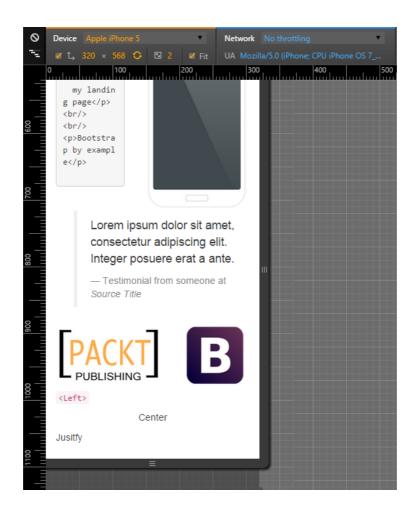

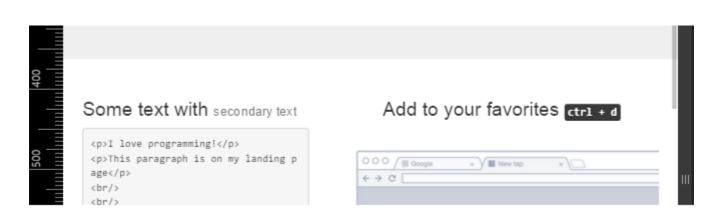

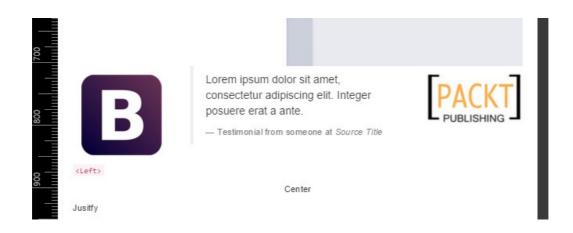

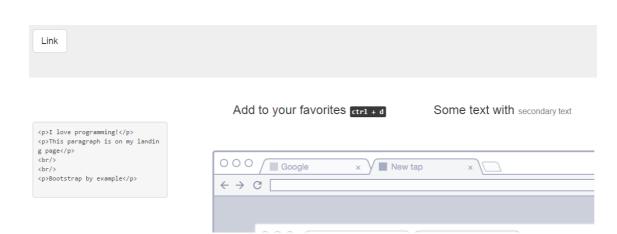

# **Chapter 4: Applying the Bootstrap Style**

| Compa | any name                    | About                                                 | Features                     | Pricing Contact |
|-------|-----------------------------|-------------------------------------------------------|------------------------------|-----------------|
|       |                             | Ompany nar<br>Headline messago<br>ial button social b | e                            |                 |
|       | Image Headline Text content | <b>Headline</b><br>Text content                       | lmage                        |                 |
|       | Feature 1<br>Feature 4      | Features Features headline messa Feature 2 Feature 5  | ge<br>Feature 3<br>Feature 6 |                 |
|       |                             | Price table                                           |                              |                 |

Company name About Features Pricing Contact

Company name About Features Pricing Contact

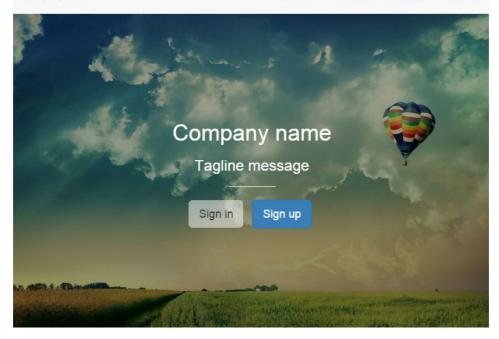

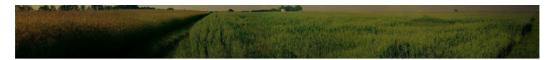

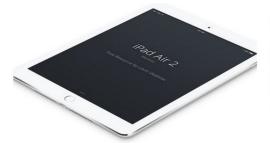

#### Lorem ipsum dolor sit amet

Lorem ipsum dolor sit amet, consectetur adipiscing elit, sed do eiusmod tempor incididunt ut labore et dolore magna aliqua. Ut enim ad minim veniam, quis nostrud exercitation ullamco laboris nisi ut aliquip ex ea commodo consequat. Duis aute irure dolor in reprehenderit in voluptate velit esse cillum dolore eu fugiat nulla pariatur. Excepteur sint occaecat cupidatat non proident, sunt in culpa qui officia deserunt mollit anim id est laborum

#### Lorem ipsum dolor sit amet

Lorem ipsum dolor sit amet, consectetur adipiscing elit, sed do eiusmod tempor incididunt ut labore et dolore magna aliqua. Ut enim ad minim veniam, quis nostrud exercitation ullamco laboris nisi ut aliquip ex ea commodo consequat. Duls aute irure dolor in reprehenderit in voluptate velit esse cillum dolore eu fugiat nulla pariatur. Excepteur sint occaecat cupidatat non proident, sunt in culpa qui officia deserunt mollit anim id

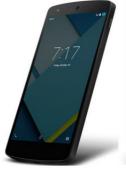

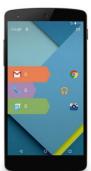

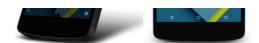

#### Features

Features healine message

Feature Feature Feature

Feature Feature Feature

#### Price table

| Free plan      | Standard plan  | Premium plan |  |
|----------------|----------------|--------------|--|
| \$ 0           | \$ 99          | \$ 999       |  |
| Lorem ipsum    | Lorem ipsum    | Lorem ipsum  |  |
| Lorem ipsum    | Lorem ipsum    | Lorem ipsum  |  |
| Dolor sit amet | Lorem ipsum    | Lorem ipsum  |  |
| -              | Dolor sit amet | Lorem ipsum  |  |
| -              | -              | Lorem ipsum  |  |
| Purchase       | Purchase       | Purchase     |  |

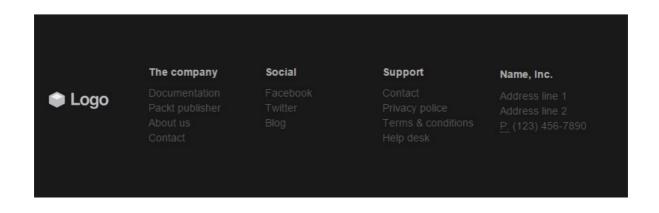

Stay connected with us. Join the newsletter to receive fresh info.

| You name You | r email Join now! |
|--------------|-------------------|
|--------------|-------------------|

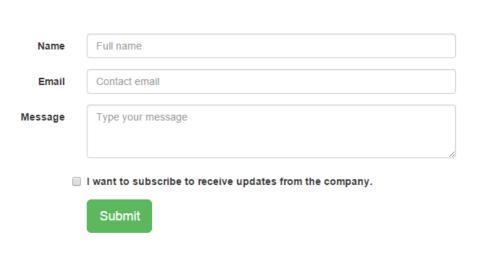

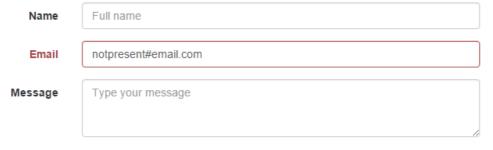

I want to subscribe to receive updates from the company.

Submit

| Name    | full name                                                |
|---------|----------------------------------------------------------|
| Email   | present@email.com                                        |
| Message | test message                                             |
|         |                                                          |
|         | I want to subscribe to receive updates from the company. |

Submit Message sent. We will contact you soon.

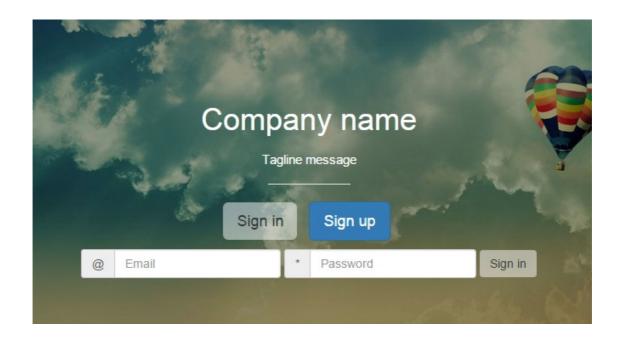

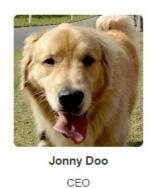

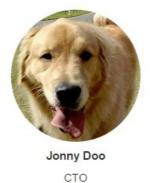

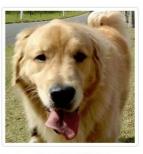

Jonny Doo

# **Chapter 5: Making It Fancy**

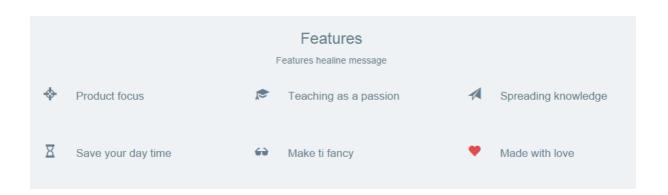

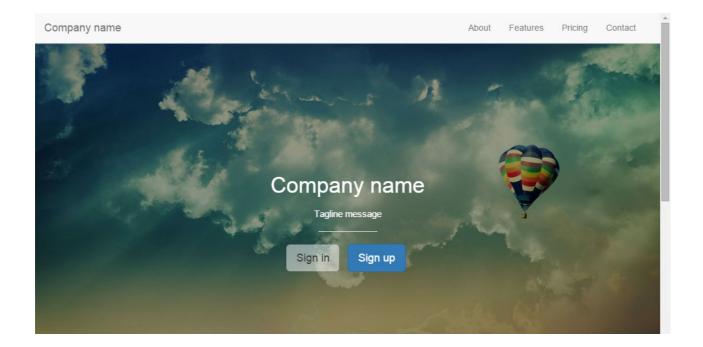

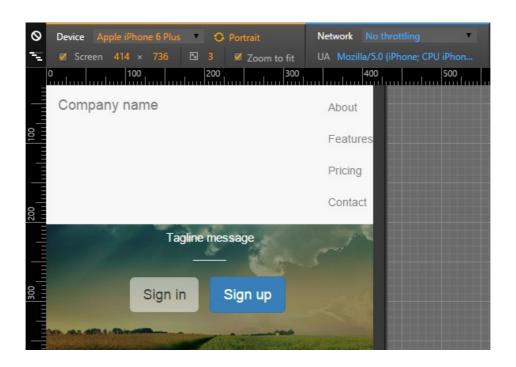

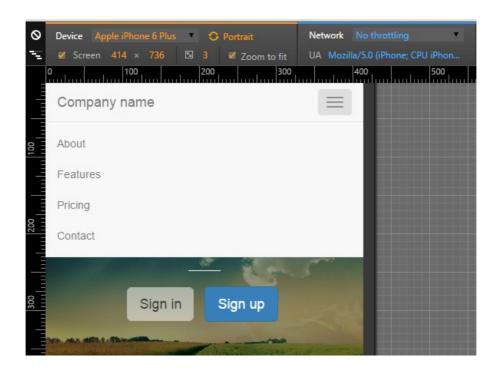

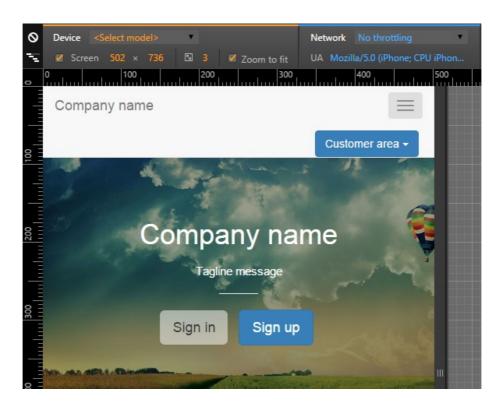

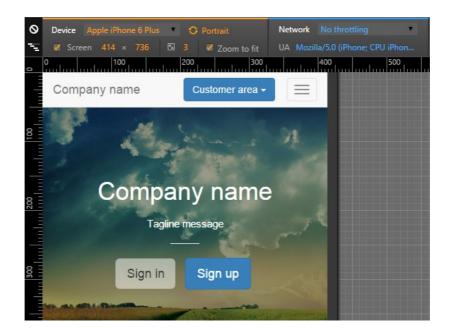

Customer area 💌

Type the page title...

Search

Search

Type the page title...

Customer area ▼

Type the page title...

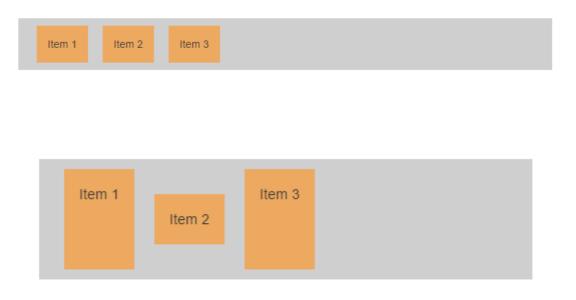

# **Chapter 6: Can You Build a Web App?**

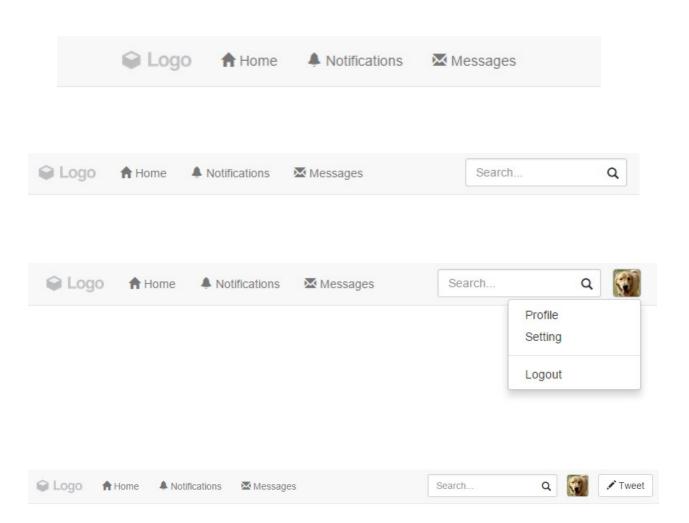

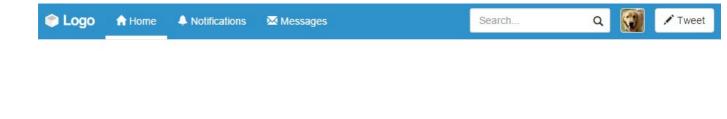

Search...

Q

✓ Tweet

Notifications

Logo

♠ Home

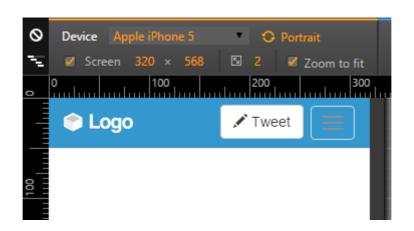

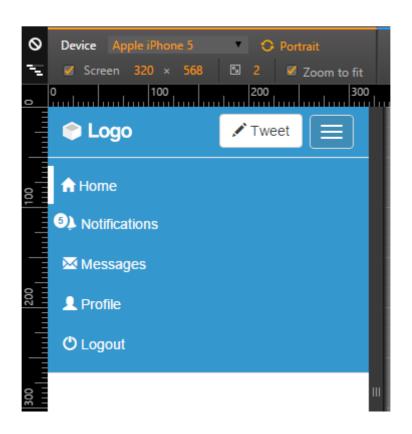

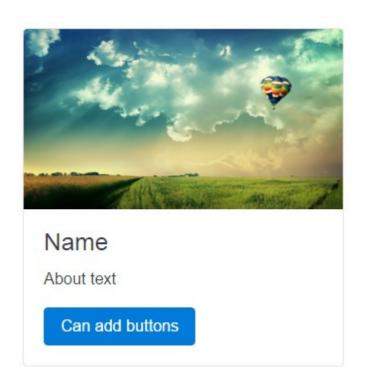

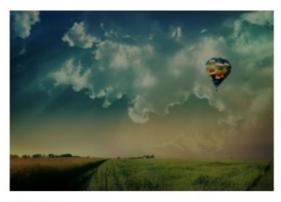

Name

About text

Can add buttons

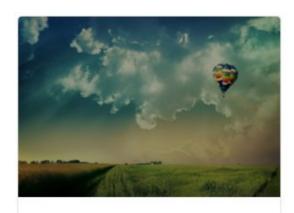

#### Name

About text

Can add buttons

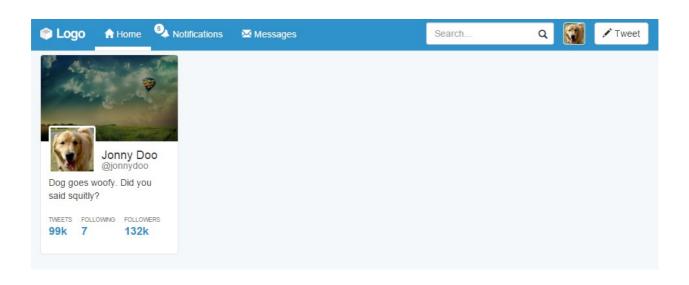

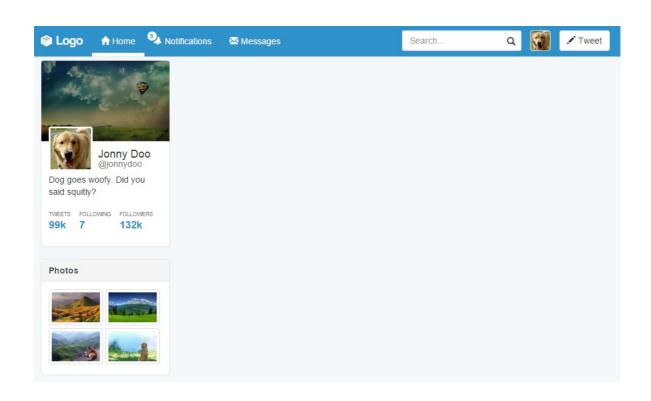

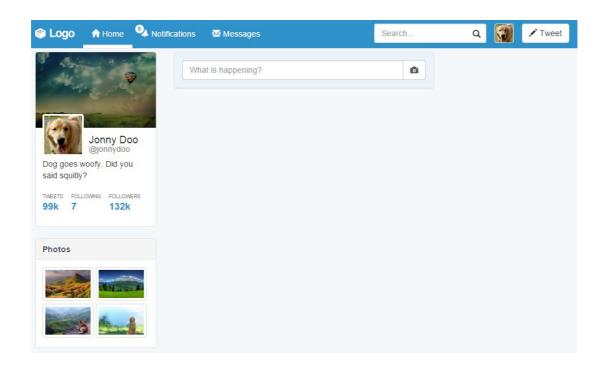

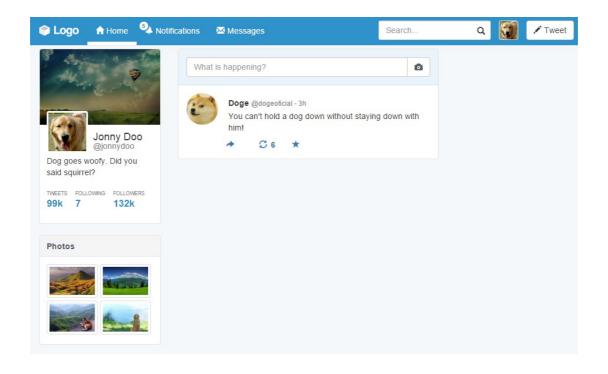

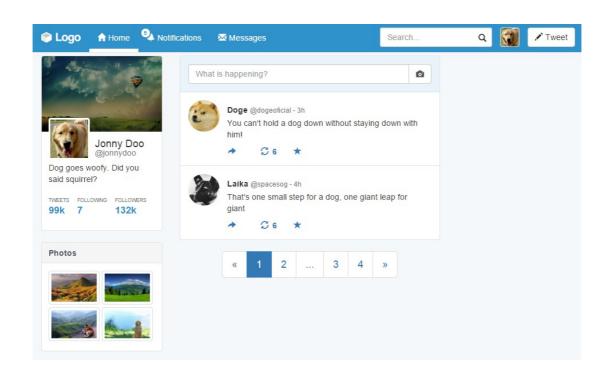

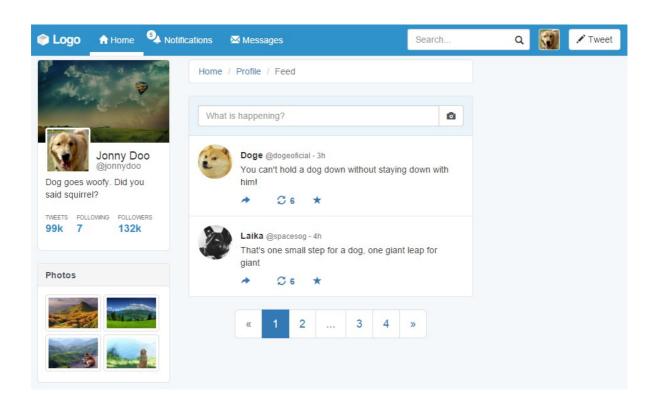

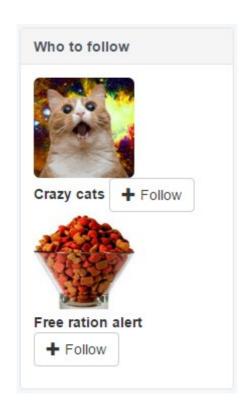

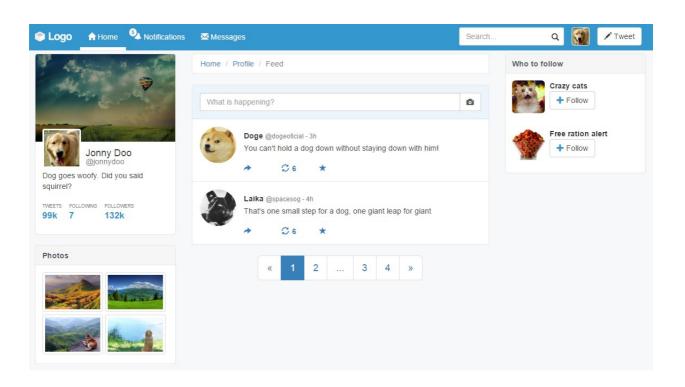

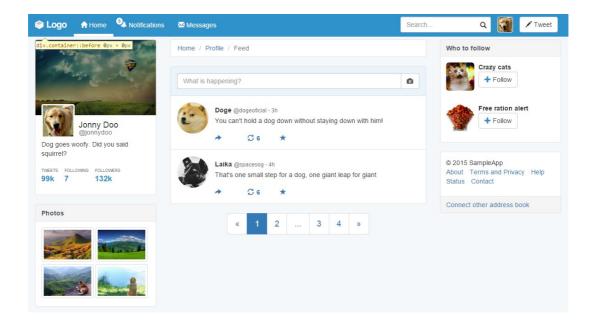

# Chapter 7: Of Course, You Can Build a Web App!

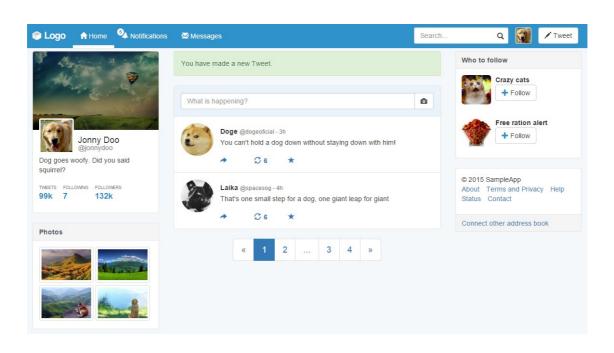

You have made a new Tweet.

# Tweet alert You have made a new Tweet.

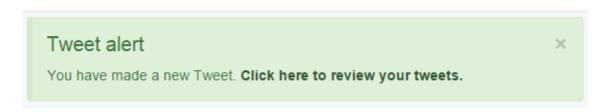

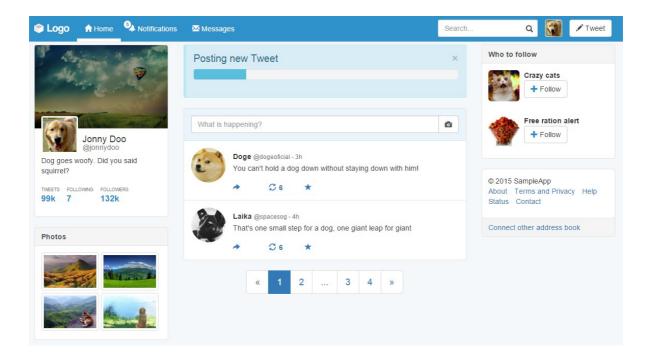

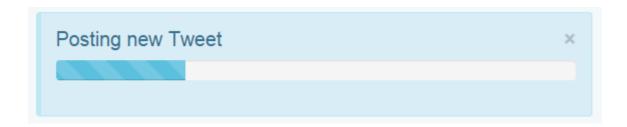

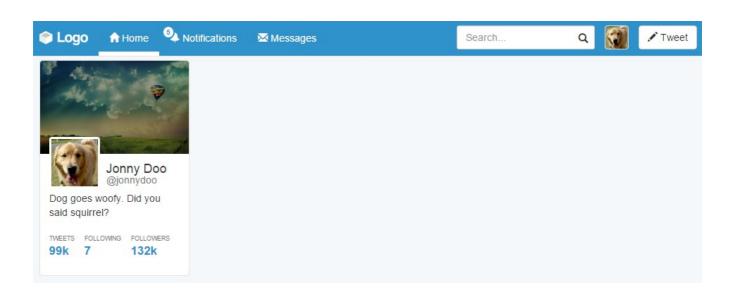

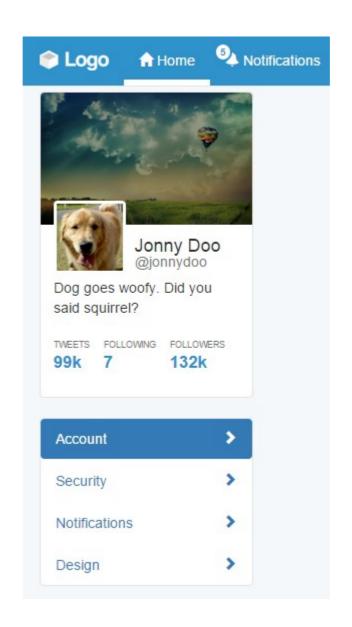

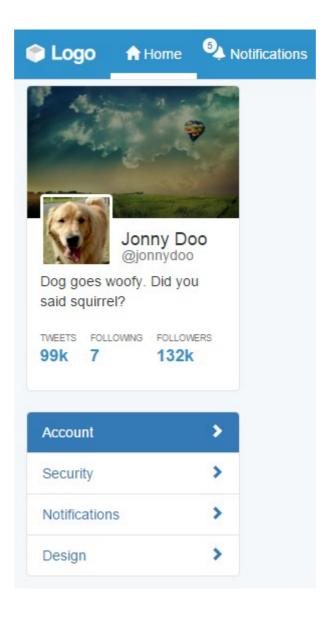

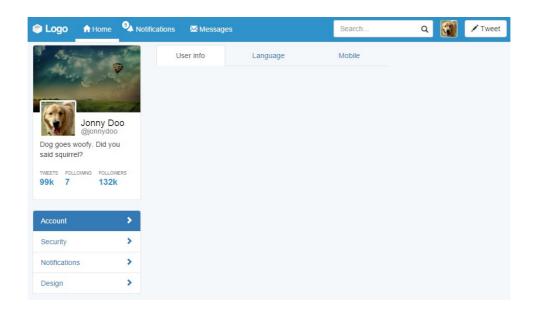

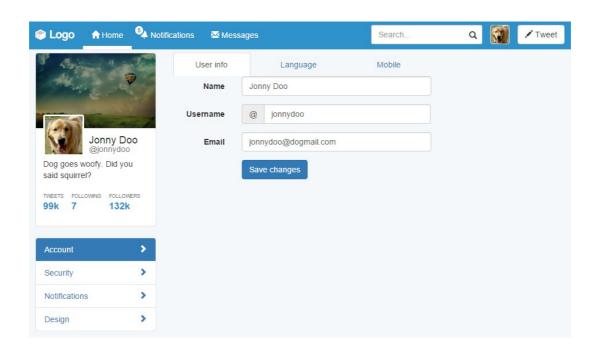

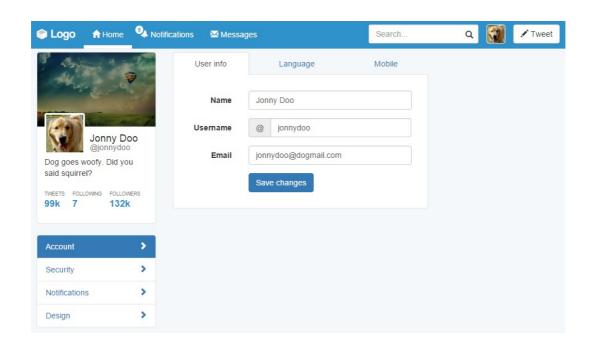

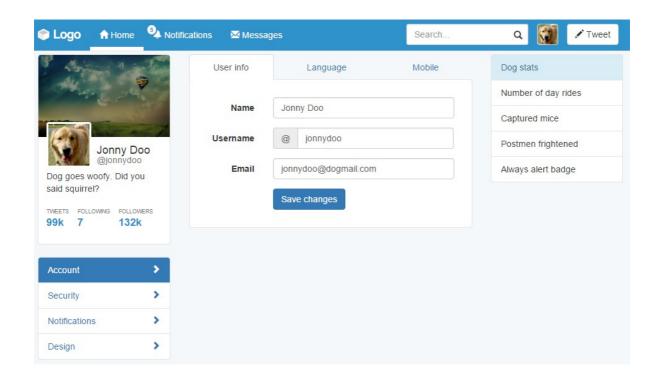

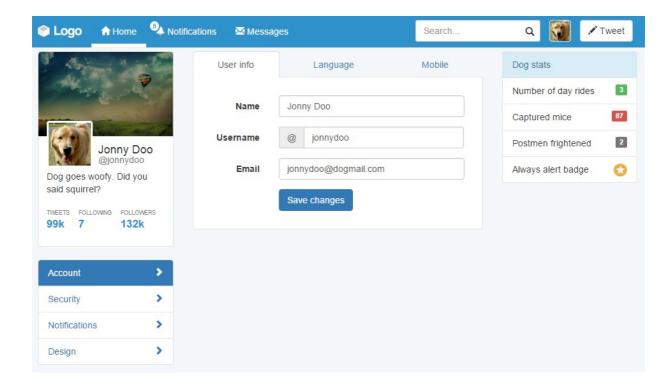

## **Chapter 8: Working with JavaScript**

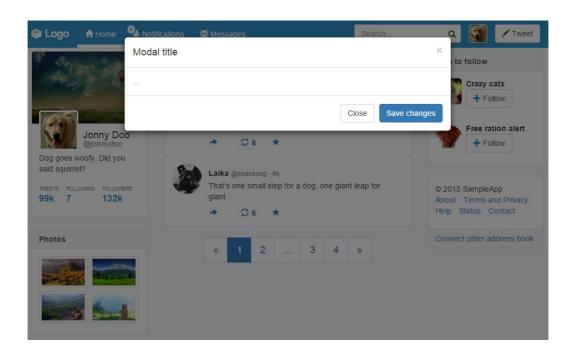

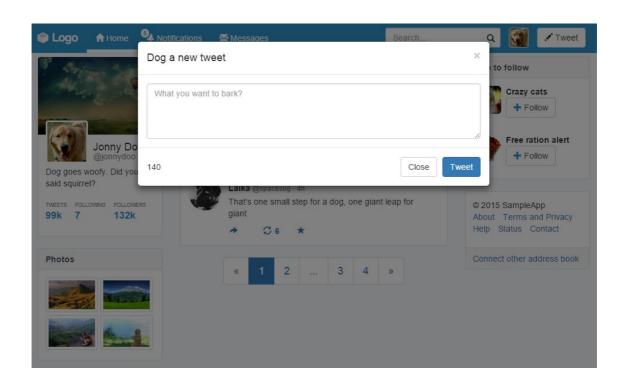

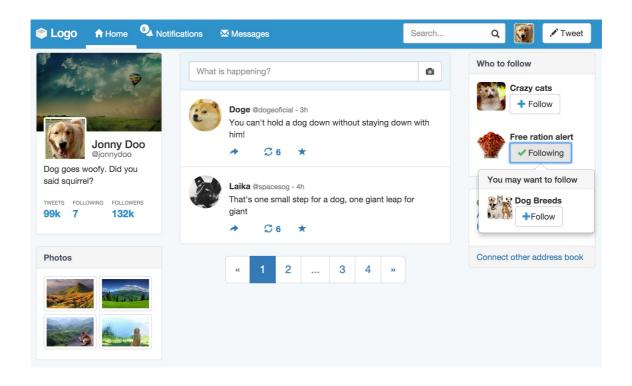

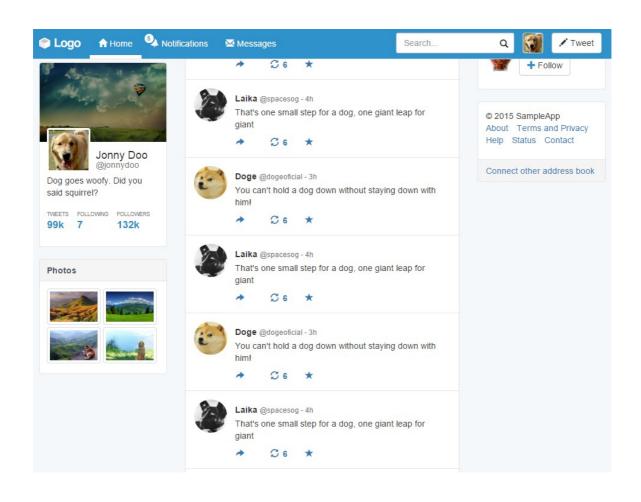

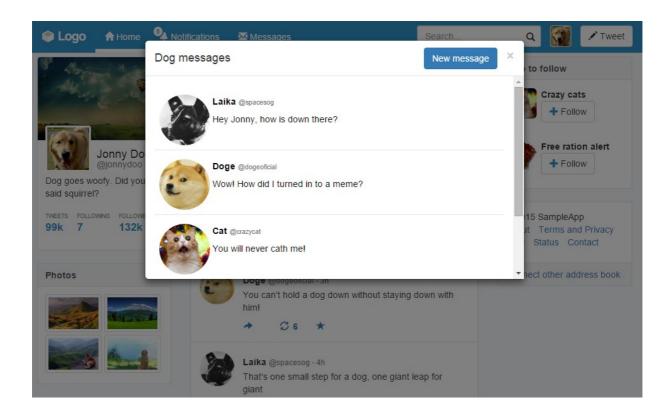

#### **Chapter 9: Entering in the Advanced Mode**

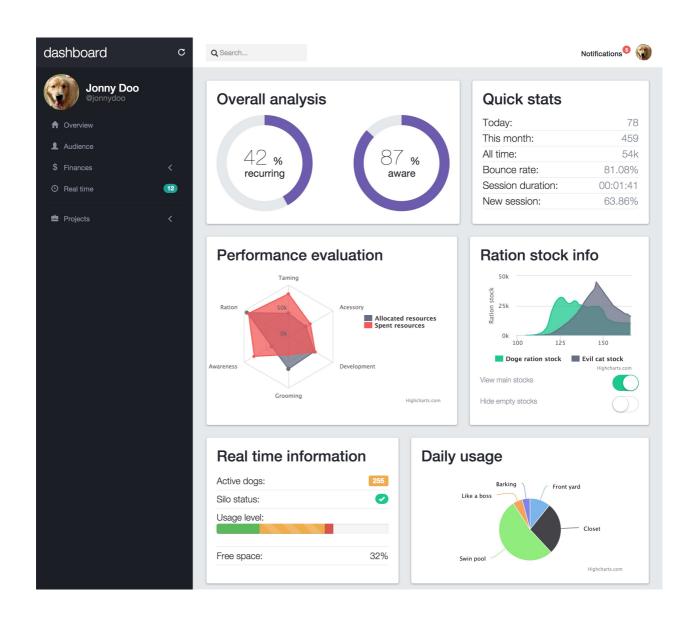

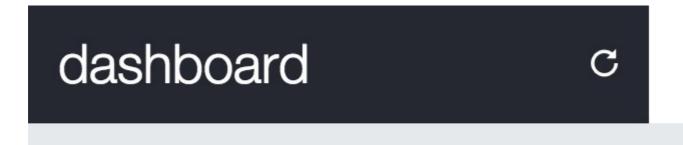

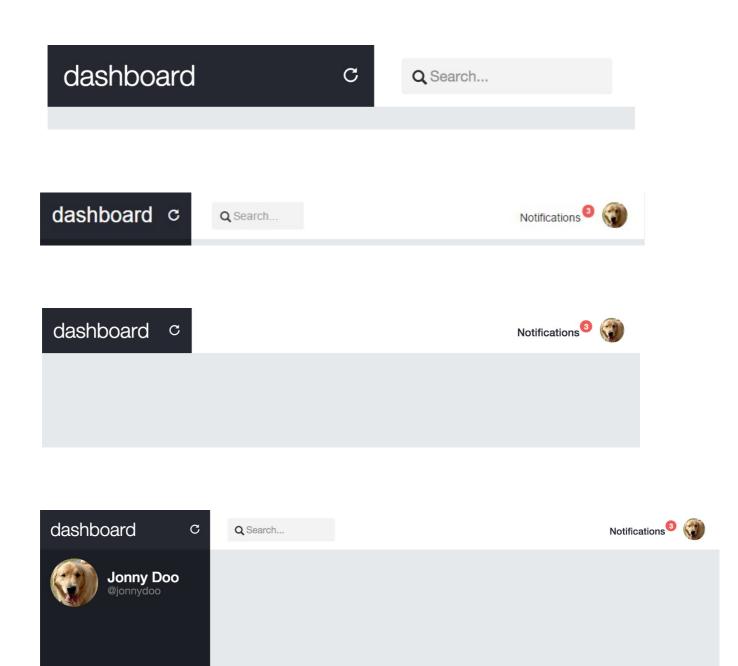

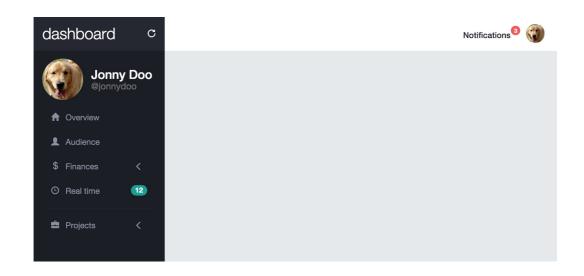

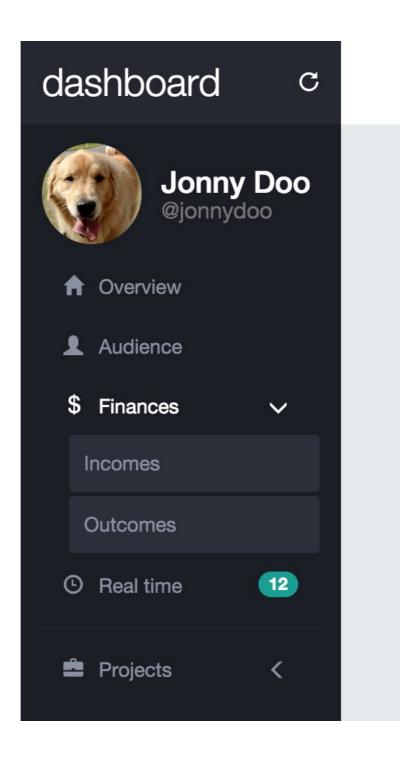

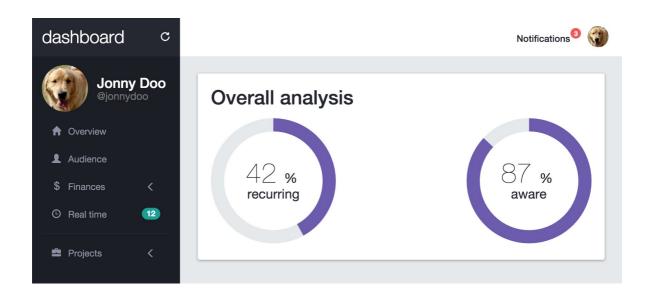

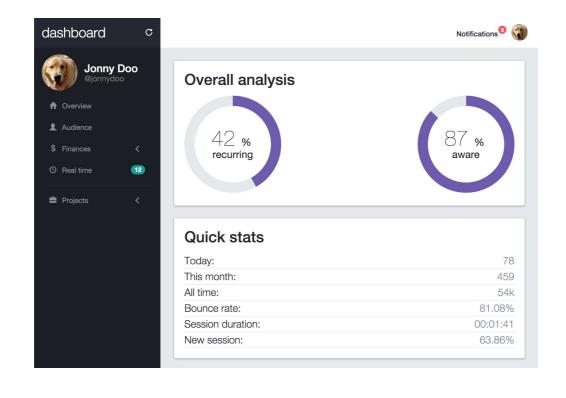

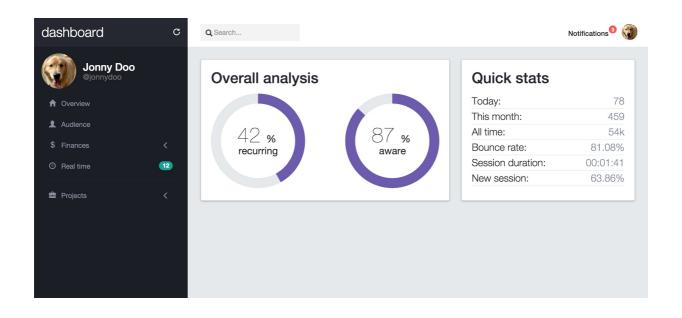

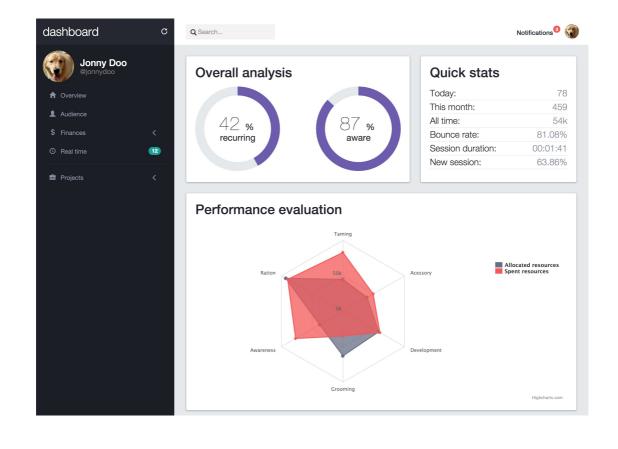

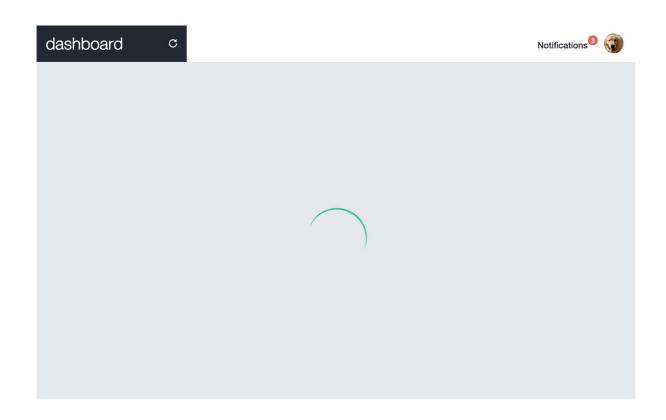

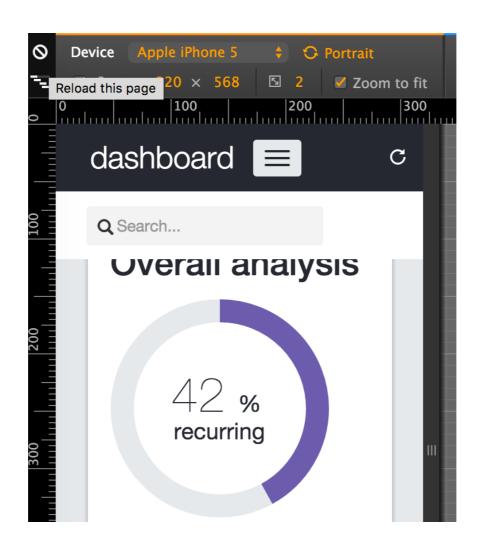

# **Chapter 10: Bringing Components to Life**

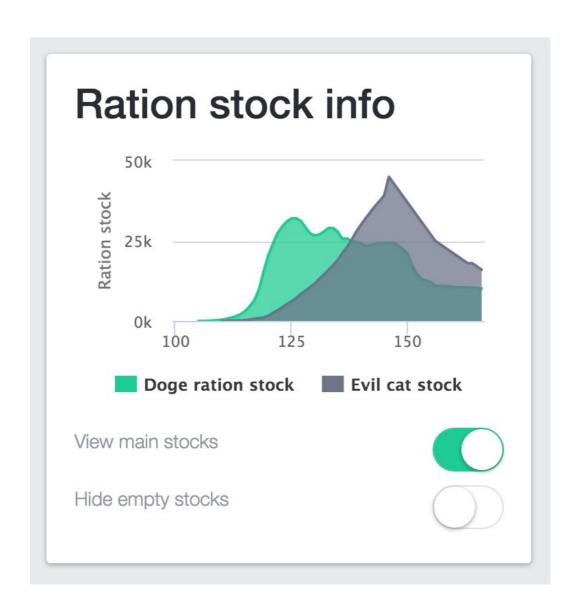

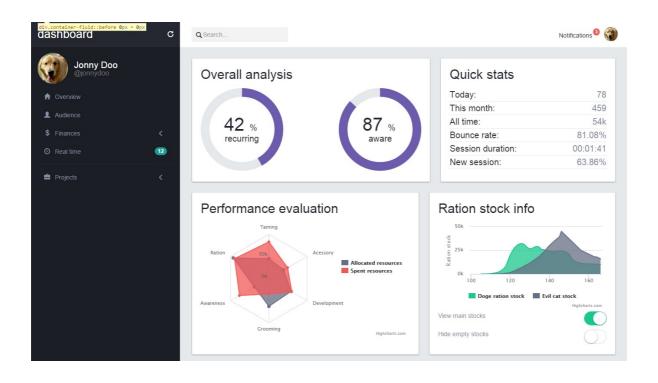

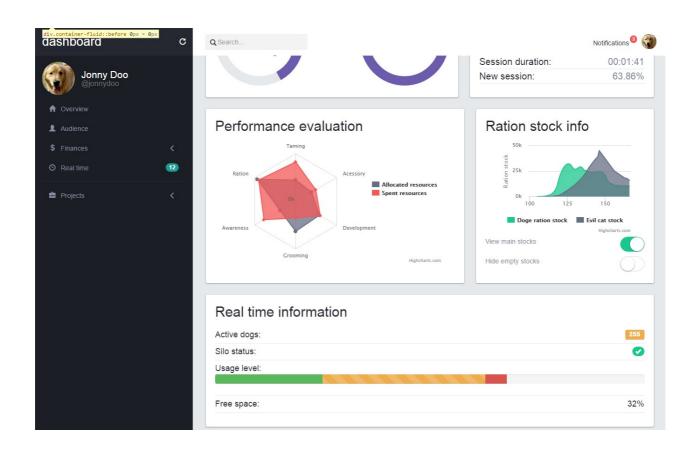

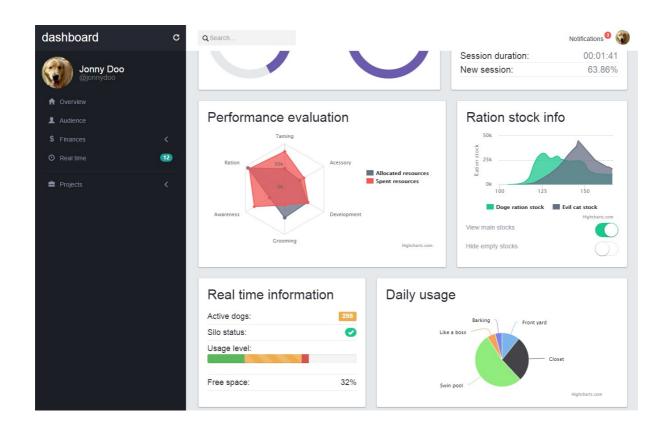

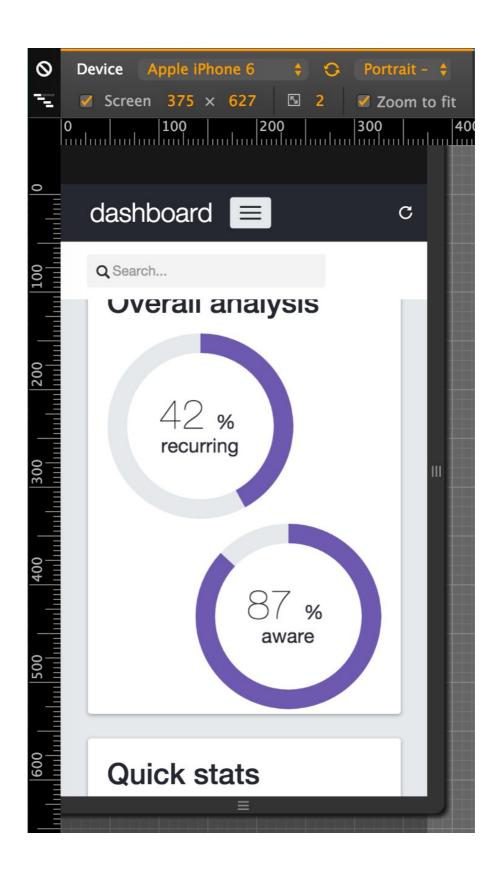

# dashboard =

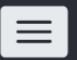

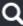

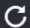

Q Search...

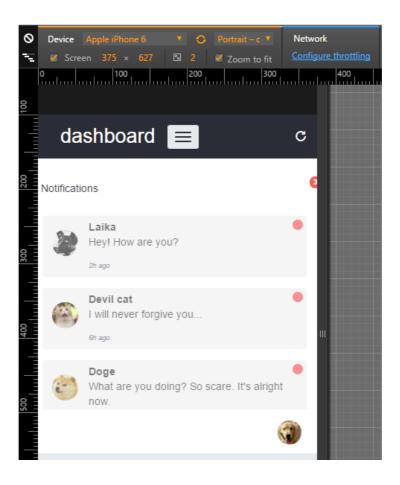

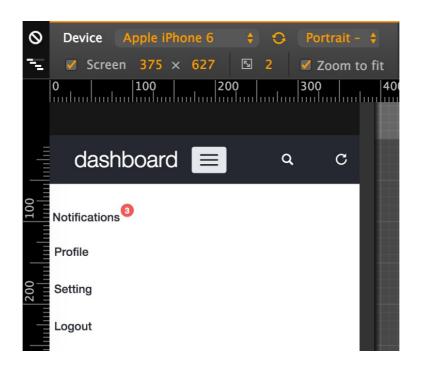

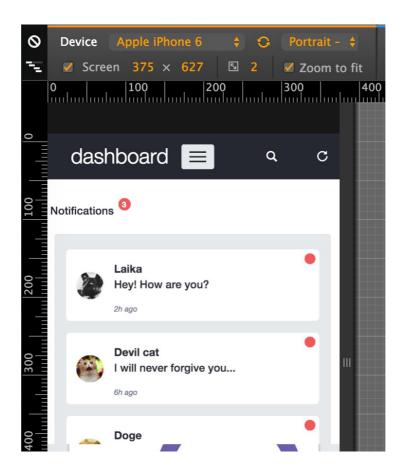

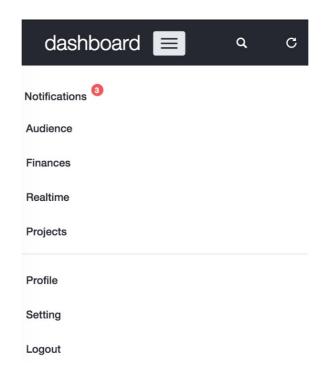

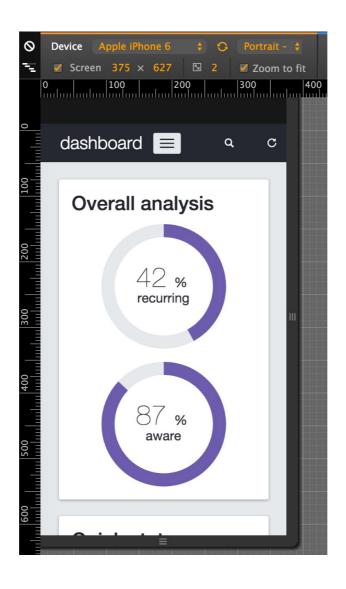

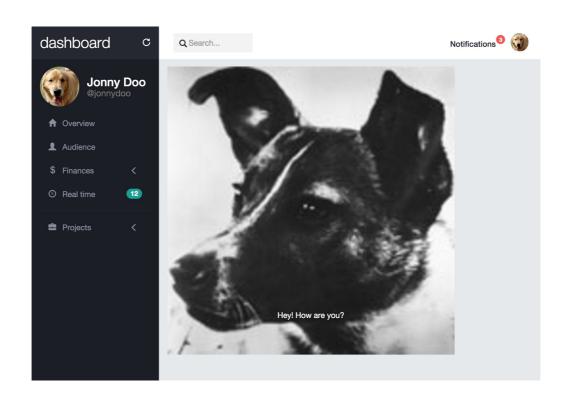

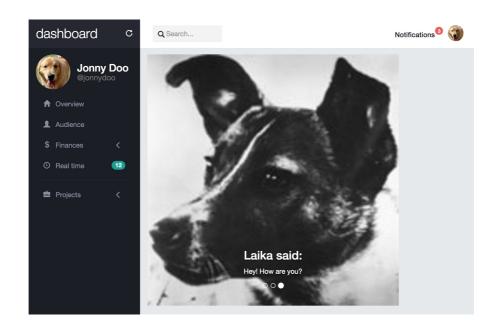

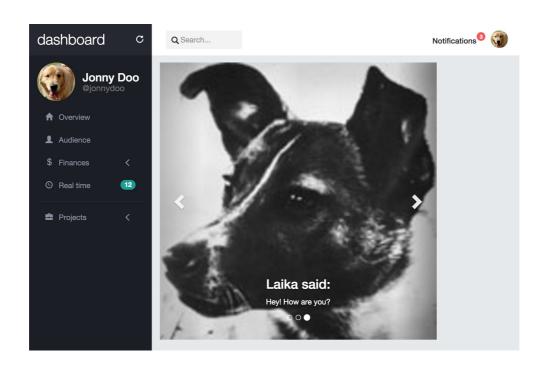

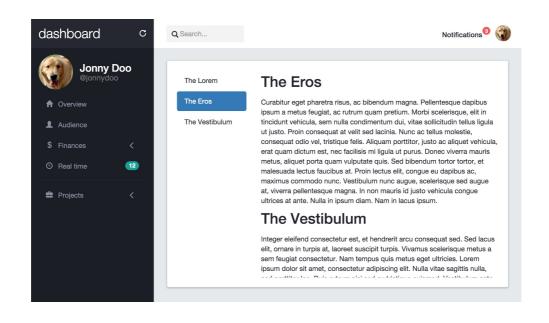

## **Chapter 11: Making It Your Taste**

This is a simple button

This is a simple button

This is a hovered button

☐ Laika ☐ Jonny ☐ Doge

Laika Jonny Doge

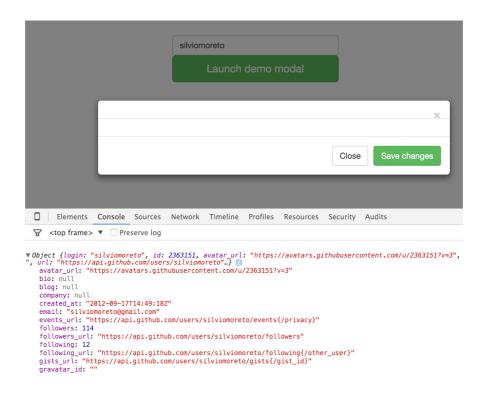

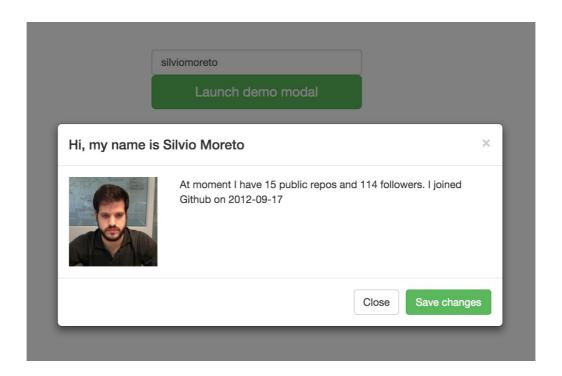

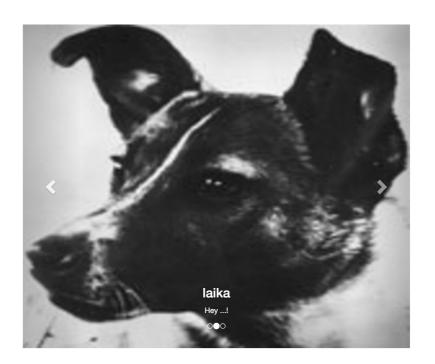